How To Uninstall Internet Explorer 9 From Vista
>>CLICK HERE<<<</p>

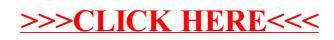